Name: Date:

## Computers: Inside & Out - Operating Systems Matching Worksheet

Draw a line to match the operating system to the correct type of computer.

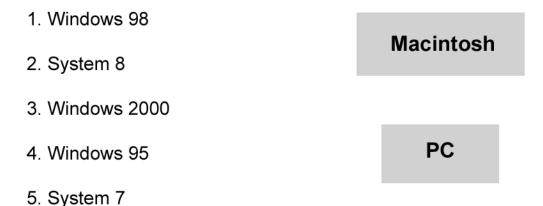

Draw a line from the part of the operating system to the place it is stored in a computer.

- 6. Essential OS contains programs that the computer needs to run properly.
- 7. Non-essential OS programs that are important, but not essential to making the computer run.

Hard Drive